#### Getting started with CUDA Part 4 - Compilation and Runtime

Edwin Carlinet, Joseph Chazalon {firstname.lastname@epita.fr}

EPITA Research Laboratory (LRE)

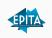

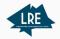

#### Compilation and Runtime

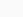

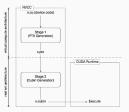

Two-stage compilation

Figure 3: Two-Staged (offline) Compilation with Virtual and Real Architectures

Binary code compatibility (cubin)

Stage 1 (PTX Generation) CLIDA Bustimo

Figure 4: Just-in-Time Compilation of Device Code

Because NVidia wants to be able to push innovations on their hardware as soon as possible, they do not ensure forward compatibility of binaries, unlike CPU vendors.

They break forward compatibility at each major GPU release, ie when they release a new GPU

# Compilation simplified overview CUDA program Host + Device code PTX Packaging and Wrapping Host compiler g++ (or other)

Host and devices code follow two different compilation trajectories.

Device code is compiled into two formats: PTX assembly tied to a virtual

- architecture specification • cubin binary code tied to a particular GPU product family -
- aka real architecture like Fermi, Kepler, Maxwell, Pascal, Volta, Turing and Ampere

## The final runnable binary

- contains both host and device
- is linked with the CUDA runtime(s).

### Runtime Device Runnable binary PTX/cubin > CUDA RT **CUDA** driver (if necessary) JIT PTX compiler **GPU** driver SMs - Schedule warps - Assign blocs to SMs - Launch computations -- Process instruction CUDA Device RT

Figure 2: Transfer of code to device with optional JIT compilation

GPU (device) binary code is not forward (nor backward) compatible

it is architecture-specific and can be run only by hardware with the same major version.

Binary code compiled and optimized for sm\_30 cards

Real architectures vs Virtual architectures

- can be run by sm\_32 and sm\_35 cards (Kepler family),
- but cannot be run by sm\_5x cards (Maxwell family).

Assembly code, however, is based on an always-increasing set of instructions (much like SSE extensions)

This implies two things:

PTX code compatibility

PTX, cubin, fatbinary... Why?

- . PTX assembly is forward compatible with newer architectures,
- . it is not backward compatible though
- it is always possible to compile
- the PTX assembly of an earlier version (like compute\_30) to a binary for the most recent architecture (like sm\_75).

This is how NVidia ensures that old code will still run on newer hardware

New code, however, will not run on old hardware unless special care is taken (more on that later).

## **CUDA** Driver and PTX compilation

Figure 1: Separate compilation of host and device code

The CUDA driver (libcuda.so) contains the JIT PTX compiler and is always backward compatible (this is what actually makes PTX forward compatible)

This means that it can take assembly code from an older version and compile it for the current version of the device on the current machine.

However, it is not forward compatible: code compiled with newer PTX assembly cannot be understood

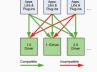

Figure 5: Compatibility of CUDA Versions

It may be necessary to ask the user to install a newer version of the CUDA driver on its system, or to add some compatibility code for older architectures / CUDA drivers.

# As of Nov. 2019, what is safe to use?

Maximum compatibility

/usr/local/cuda/bin/nvcc -gencode=arch=compute\_30,code=sm\_30 -gencode=arch=compute\_35,code=sm\_35 -gencode=arch=compute\_50,code=sm\_50 -gencode=arch=compute\_60,code=sm\_60 -gencode=arch=compute 70,code=sm 70 -gencode=arch=compute 75.code=sm 75 -gencode=arch=compute\_75,code=compute\_75 -02 -o mvkernel.o -c mvkernel.cu

Distribute the cudart lib (static or dynamic link) with your application

Use different code paths to support previous architectures. \_\_device\_\_ func() #if \_\_CUDA\_ARCH\_\_ < 350 /\* Do something special for architectures without dunamic parallelism. \*/

\_\_CUDA\_ARCH\_\_

#else /\* Do something else. \*/ #endif

Kepler and Maxwell hardware are being deprecated (sm\_3x, sm\_5x). 2022 update: sm\_3x, sm\_5x and sm\_6x ARE deprecated now.

More details

## Real architectures

| Hardware version       | Features                                                     |
|------------------------|--------------------------------------------------------------|
| sm_30 and sm_32        | Basic features + Kepler support + Unified memory programming |
| sm_35                  | + Dynamic parallelism support                                |
| sm_50, sm_52 and sm_53 | + Maxwell support                                            |
| sm_60, sm_61 and sm_62 | + Pascal support                                             |
| sm_70 and sm_72        | + Volta support                                              |
| sm 75                  | + Turing support                                             |

#### Virtual architectures

| Compute capability          | Features                                                     |  |  |  |  |
|-----------------------------|--------------------------------------------------------------|--|--|--|--|
| compute_30 and compute_32   | Basic features + Kepler support + Unified memory programming |  |  |  |  |
| compute_35                  | + Dynamic parallelism support                                |  |  |  |  |
| compute_50, compute_52, and | + Maxwell support                                            |  |  |  |  |
| compute_53                  |                                                              |  |  |  |  |
| compute_60, compute_61, and | + Pascal support                                             |  |  |  |  |
| compute_62                  |                                                              |  |  |  |  |
| compute_70 and compute_72   | + Volta support                                              |  |  |  |  |
| compute_75                  | + Turing support                                             |  |  |  |  |

### Compilation and Runtime Summary

Host code and device code are compiled separately.

- . Device code is packaged with host code to be launched.
- A host compiler (ex g++) is required.

You can select which features you want to activate in your code, hence which compatibility you offer.

- Using \_\_CUDA\_ARCH\_\_ macro in your code to support multiple architectures.
- Using nvcc's -arch compute\_xx flag. . This controls the PTX assembly which is generated.
- PTX assembly is forward compatible thanks to JIT compilation.

You can select the hardware you want to build a precompiled binary (cubin) for

- · Accelerates application startup (do not care about it for now).
- Using nvcc's -code sm\_xx flag.

You can generate multiples PTX and cubins using the following nvcc's flags repeatidly: -gencode arch=compute xx,code=sm yy

## Real architectures ("code")

- Run compiled binary code (cubin)
- Instantiate a virtual architecture to a
- particular number of SMs per GPU
- Specifies a particular SM model
- Noted sm vv
- · Selected using the -code parameter of

#### What's the point?

 Pre-compile your kernels for a particular hardware and accelerate program startup.

#### Virtual architectures ("arch")

- Specifies an instruction set for PTX assembly (ptx) (much like SSE extensions)
- · Specifies features available
- Noted compute\_xx
- · Selected using the -arch parameter of nucc

#### What's the point?

- . Limit the features you want to use to maximize compatibility
- · Migrate code progressively as some behavior may change (like Independent Thread Scheduling in compute 70)
- The CUDA ARCH macro will be set accordingly in your code so you can have different code paths for different compute capabilities

#### More on compute capabilities

#### Excellent summaries:

- · Appendix H on Compute Capabilities of CUDA C programming guide
- CUDA page on Wikipedia
- . List of GPUs and their compute capability version available here: developer.nvidia.com/cuda-gpus

| Feature Support                                                                                                    | Compute Capability |     |                |     |      |     |  |
|----------------------------------------------------------------------------------------------------|--------------------|-----|----------------|-----|------|-----|--|
| (Unlisted features are supported for all compute capabilities)                                                                                                    |                    | 3.2 | 25, 27, 54, 52 | 5.3 | 6.x  | 7.x |  |
| Atomic Functions operating on 32-bit integer values in global memory \$\langle \langle \text{Tunctions}\$                                                                                                    | Yes                |     |                |     |      |     |  |
| atomicExchi) spending on 32-bit floating point values in global memory (a)onicExchi)                                                                                                    | Yes                |     |                |     |      |     |  |
| Atomic Functions operating on 32-bit integer values in shared memory (Nonic Functions)                                                                                                    | Yes                |     |                |     |      |     |  |
| atomicCxchi) spending on 32-bit floating point values in shared memory ( <a cyculosciados,="" et="" funciosal<="" href="https://doi.org/10.1001/j.cchi.org/10.1001/j.cchi.org/10.1001/j.c&lt;/td&gt;&lt;td colspan=7&gt;Yes&lt;/td&gt;&lt;/tr&gt;&lt;tr&gt;&lt;td&gt;Atomic functions operating on 64-bit integer values in global memory \$\frac{140mic Functions}{2}\$&lt;/td&gt;&lt;td colspan=6&gt;Yes&lt;/td&gt;&lt;/tr&gt;&lt;tr&gt;&lt;td&gt;Elemic Functions operating on 64-bit interper values in shared memory (&lt;u&gt;Marrix Functions&lt;/u&gt;)&lt;/td&gt;&lt;td colspan=6&gt;Tes&lt;/td&gt;&lt;/tr&gt;&lt;tr&gt;&lt;td&gt;Elemic addition operating on 32-bit fleating point values in global and shared memory (approx.2.05) I&lt;/td&gt;&lt;td colspan=6&gt;To To&lt;/td&gt;&lt;/tr&gt;&lt;tr&gt;&lt;td&gt;Etomic addition operating on 64-bit fleeting point values in global memory and shared memory (domic/Ldd I)&lt;/td&gt;&lt;td colspan=4&gt;Se .&lt;/td&gt;&lt;td colspan=2&gt;Yes&lt;/td&gt;&lt;/tr&gt;&lt;tr&gt;&lt;td&gt;Mary vote and ballet functions (New York Functions)&lt;/td&gt;&lt;td&gt;&lt;/td&gt;&lt;td&gt;&lt;/td&gt;&lt;td&gt;&lt;/td&gt;&lt;td&gt;&lt;/td&gt;&lt;td&gt;&lt;/td&gt;&lt;td&gt;&lt;/td&gt;&lt;/tr&gt;&lt;tr&gt;&lt;td&gt;_freederex_system3 (Nerrox_Face.Faccions)&lt;/td&gt;&lt;td&gt;1&lt;/td&gt;&lt;td&gt;&lt;/td&gt;&lt;td&gt;&lt;/td&gt;&lt;td&gt;&lt;/td&gt;&lt;td&gt;&lt;/td&gt;&lt;td&gt;&lt;/td&gt;&lt;/tr&gt;&lt;tr&gt;&lt;td&gt;_syschook_count).&lt;/td&gt;&lt;td&gt;1&lt;/td&gt;&lt;td&gt;&lt;/td&gt;&lt;td&gt;&lt;/td&gt;&lt;td&gt;&lt;/td&gt;&lt;td&gt;&lt;/td&gt;&lt;td&gt;&lt;/td&gt;&lt;/tr&gt;&lt;tr&gt;&lt;td&gt;_synchroub_and).&lt;/td&gt;&lt;td&gt;&lt;/td&gt;&lt;td&gt;&lt;/td&gt;&lt;td&gt;&lt;/td&gt;&lt;td&gt;&lt;/td&gt;&lt;td&gt;&lt;/td&gt;&lt;td&gt;&lt;/td&gt;&lt;/tr&gt;&lt;tr&gt;&lt;td&gt;" i="" synchrosch,="" td=""><td></td><td></td><td>'n</td><td></td><td></td><td></td></a> |                    |     | 'n             |     |      |     |  |
| Surface functions (Surface Functions)                                                                                                    | 1                  |     |                |     |      |     |  |
| 30 grid of thread blocks                                                                                                    | 1                  |     |                |     |      |     |  |
| Unified Nemory Programming                                                                                                    | 1                  |     |                |     |      |     |  |
| Funet shift (see reference manual)                                                                                                    | No.                |     |                | No. |      |     |  |
| Dynamic Faculation                                                                                                    |                    | No  |                |     | in . |     |  |
| Half-precision floating-point operations addition, aubtraction, multiplication, comparison, warp shaffle functions, convenient                                                                                                    | 2                  | No. |                |     | Yes  |     |  |
|                                                                                                    |                    |     |                |     |      |     |  |

Figure 6: Feature Support per Compute Capability

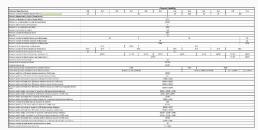

Figure 7: Technical Specifications per Compute Capability

#### Documentation excerpt

Compute Capability 3.x:

#### Architecture

- A multiprocessor consists of: 192 CUDA cores for arithmetic operations
- (see Arithmetic Instructions for throughputs of arithmetic operations), 32 special function units for
- single-precision floating-point transcendental functions,
- 4 warp schedulers.

## Global Memory

- Global memory accesses for devices of compute capability 3.x are cached in
- A cache line is 128 bytes and maps to a 128 byte aligned segment in device

#### Shared Memory

Shared memory has 32 banks.

#### Compute Capability 5.x: Architecture

A multiprocessor consists of:

- 128 CUDA cores for arithmetic operations (see Arithmetic Instructions for throughputs of arithmetic operations),
- 32 special function units for single-precision floating-point transcendental functions,
- 4 warp schedulers.

CUDA Runtime and SDK support

The CUDA runtime (libcudart.so) is bundled with your SDK an provides high-level functionnality

- You should distribute the CUDA runtime with your application.
- It is compatible with a certain range of GPU driver versions.
- It supports a certain range of hardware (GPU families):
- CUDA SDK 6.5 support for compute capability 1.1 5.x (Tesla, Fermi, Kepler, Maxwell). Last version with support for compute capability 1.x (Tesla)
- CUDA SDK 7.0 7.5 support for compute capability 2.0 5.x (Fermi, Kepler, Maxwell)
- CUDA SDK 8.0 support for compute capability 2.0 6.x (Fermi, Kepler, Maxwell, Pascal). Last version with support for compute capability 2.x (Fermi)
- CUDA SDK 9.0 9.2 support for compute capability 3.0 7.2 (Kepler, Maxwell, Pascal, Volta)
- CUDA SDK 10.0 10.2 support for compute capability 3.0 7.5 (Kepler, Maxwell, Pascal, Volta, Turing). Last version with support for compute capability 3.x (Kepler)

#### The complete compilation trajectory

#### Whole program compilation vs Separate compilation (of device code)

C++ Compiler

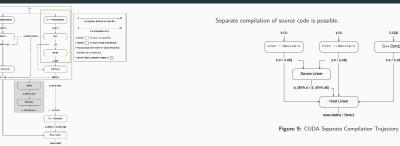

Figure 8: CUDA compilation trajectory